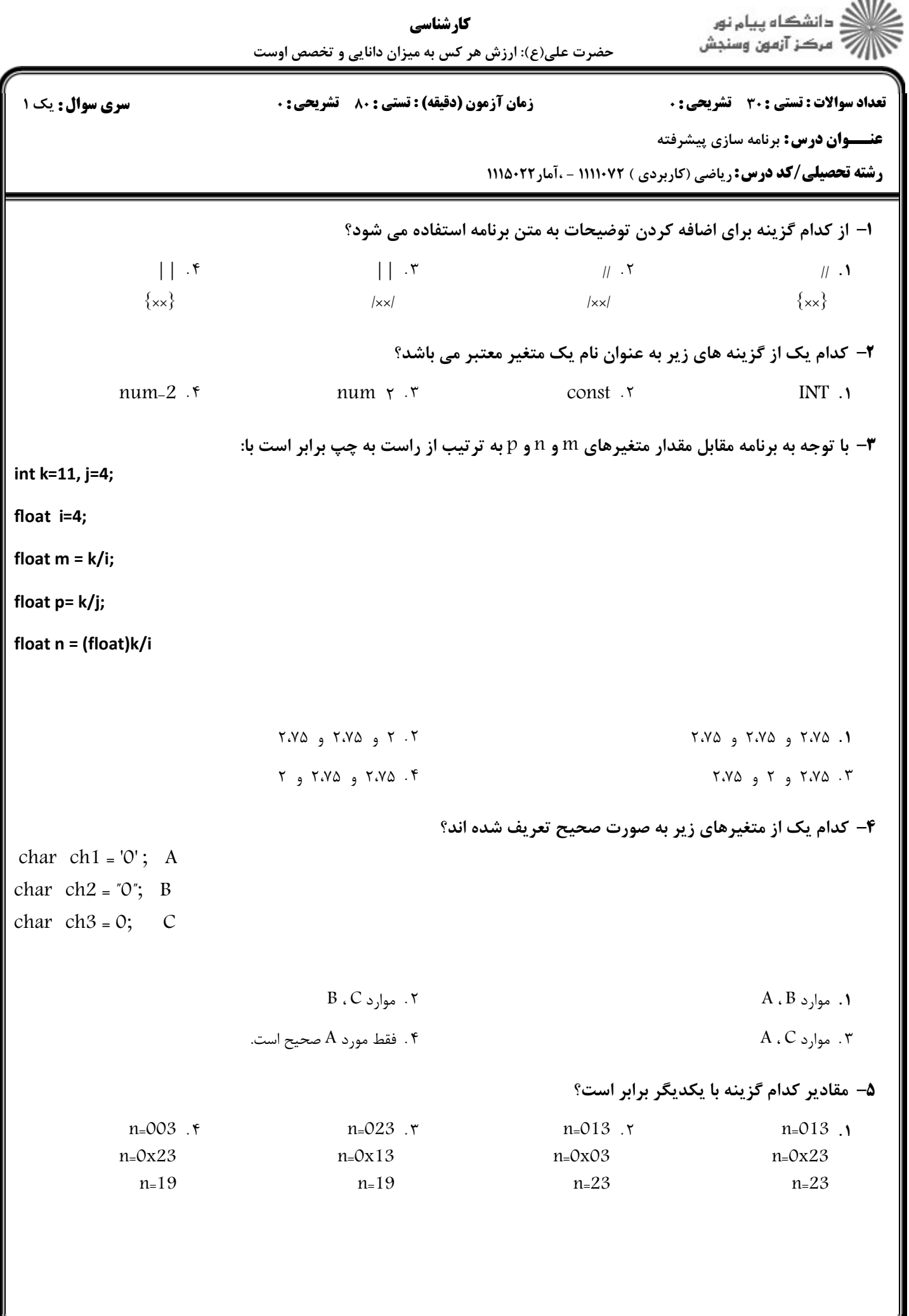

 $= 1.1 \cdot 11.1 \cdot 1775$ 

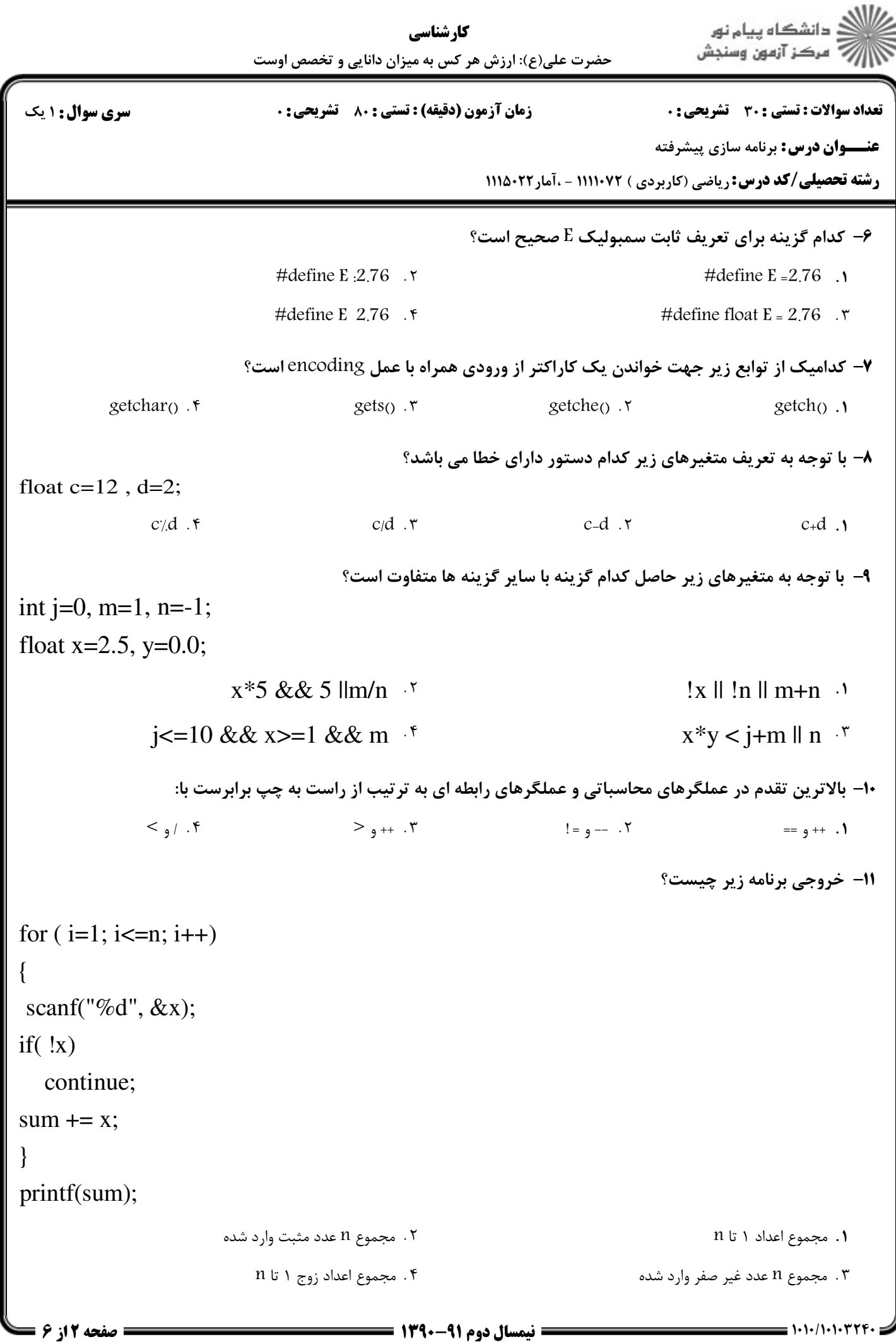

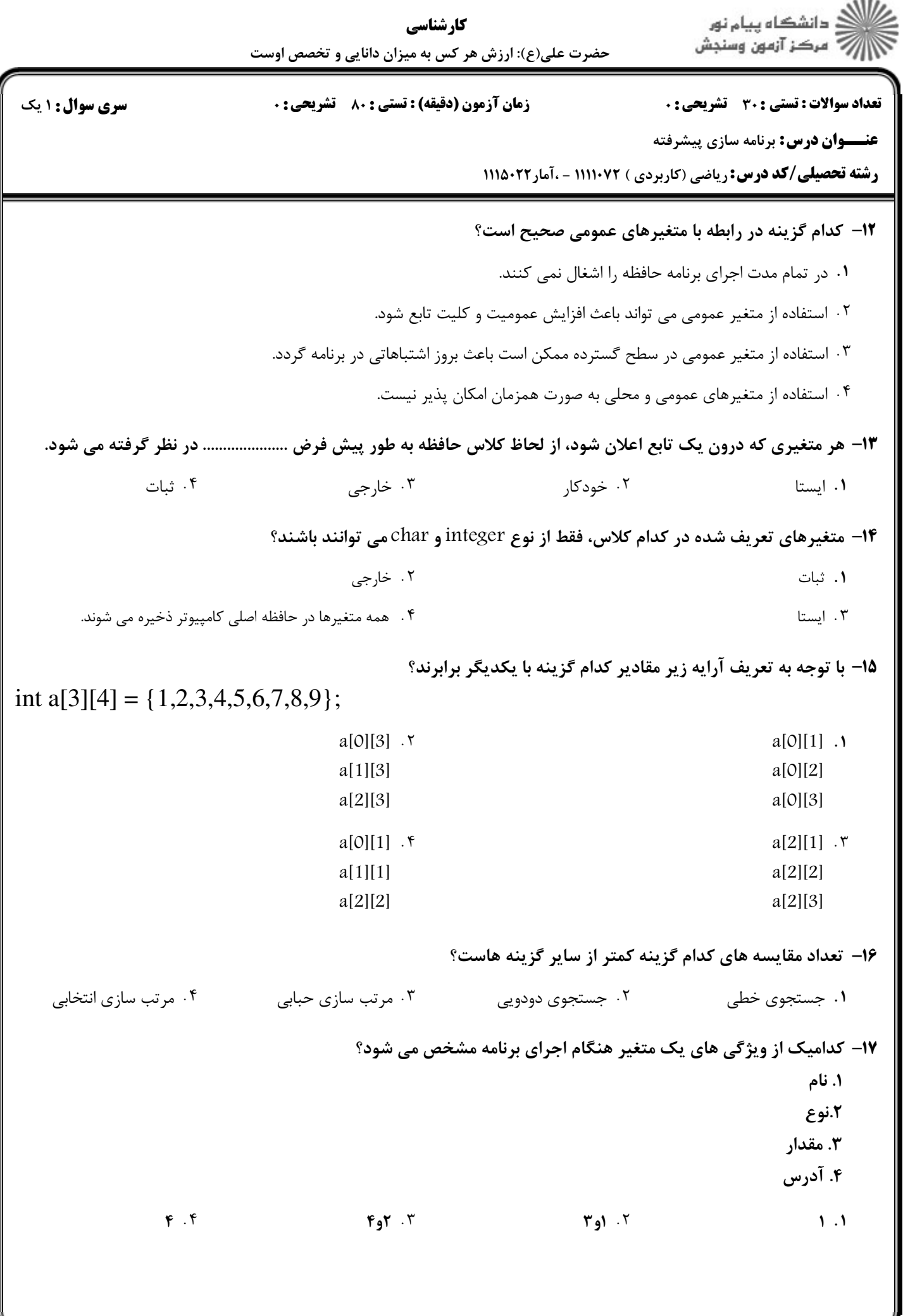

 $= 1.1.1111777$ 

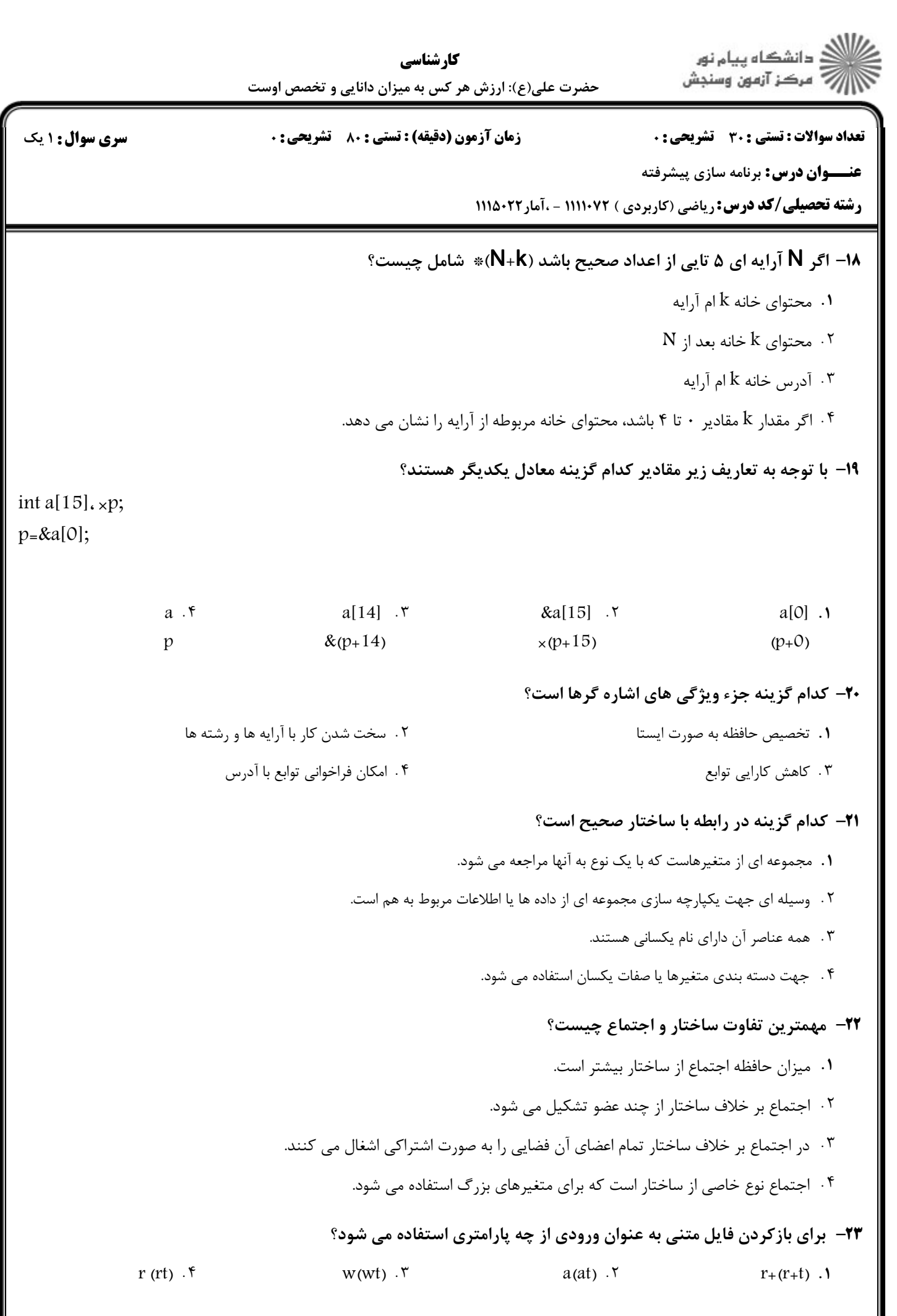

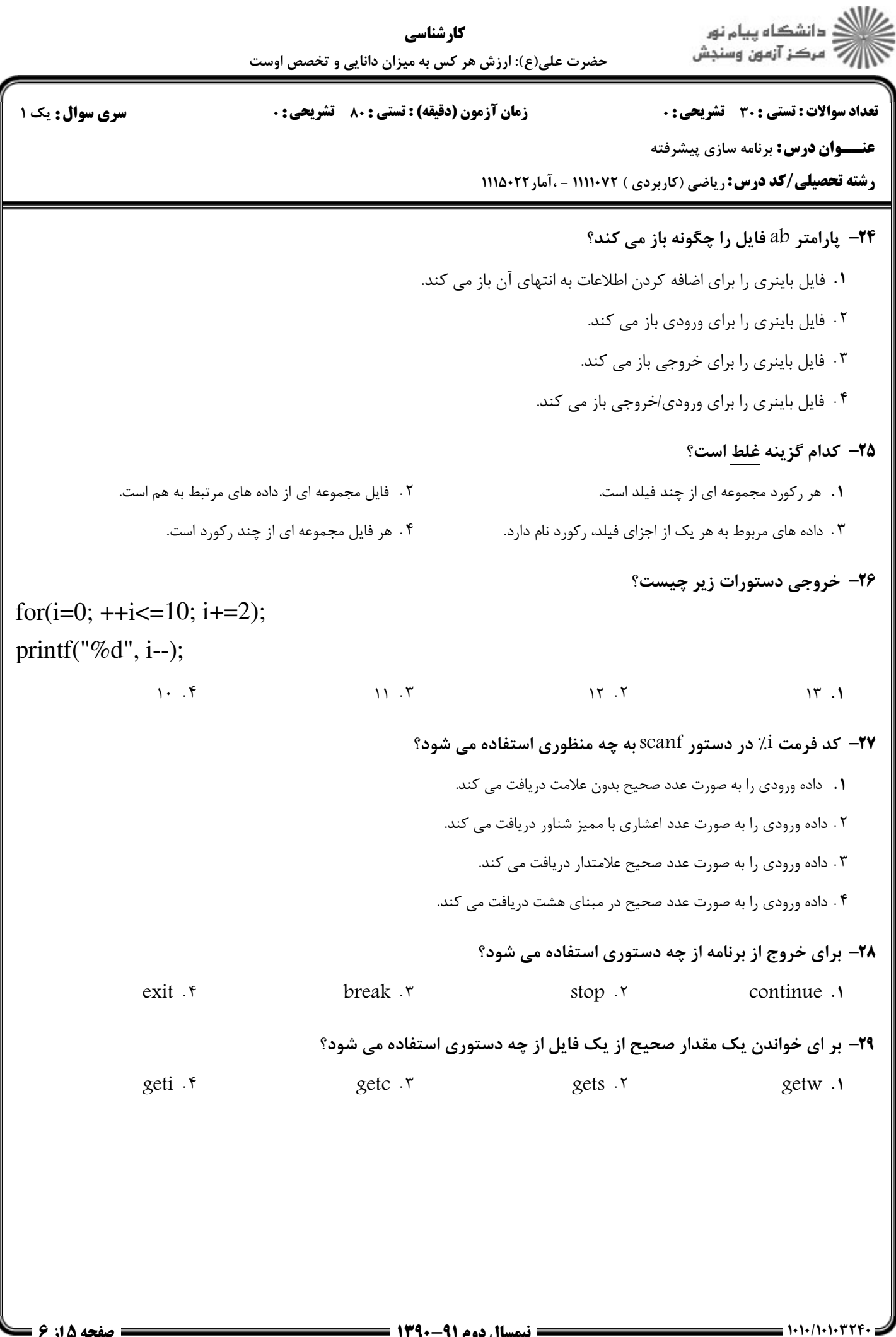

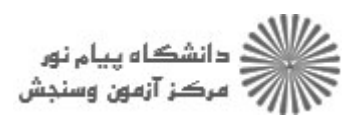

 $= 1.1.11111777$ 

**زمان آزمون (دقیقه) : تستی : 80 ٪ تشریحی : 0** 

**تعداد سوالات : تستی : 30 ٪ تشریحی : 0** 

**عنـــوان درس:** برنامه سازی پیشرفته

**رشته تحصیلی/کد درس:** ریاضی (کاربردی ) ۱۱۱۱۰۷۲ - ،آمار۱۱۱۵۰۲۲

## **۳۰** در مورد زبان C کدام گزینه غلط است؟

- **۱.** این زبان بین زبان های سطح بالا و سطح پائین قرار دارد.
	- ۲. برنامه سازی ماژولار را پشتیبانی نمی کند.
- ۰۳ به دلیل نزدیکی زبان C به زبان ماشین، از این زبان در برنامه نویسی سیستم استفاده می شود.
	- ۰۴ مفسر های این زبان فشرده و کم حجم اند.

سری سوال: ۱ یک